**Avroy Shlain Plus: Viewing your Projected Earnings (BA)**

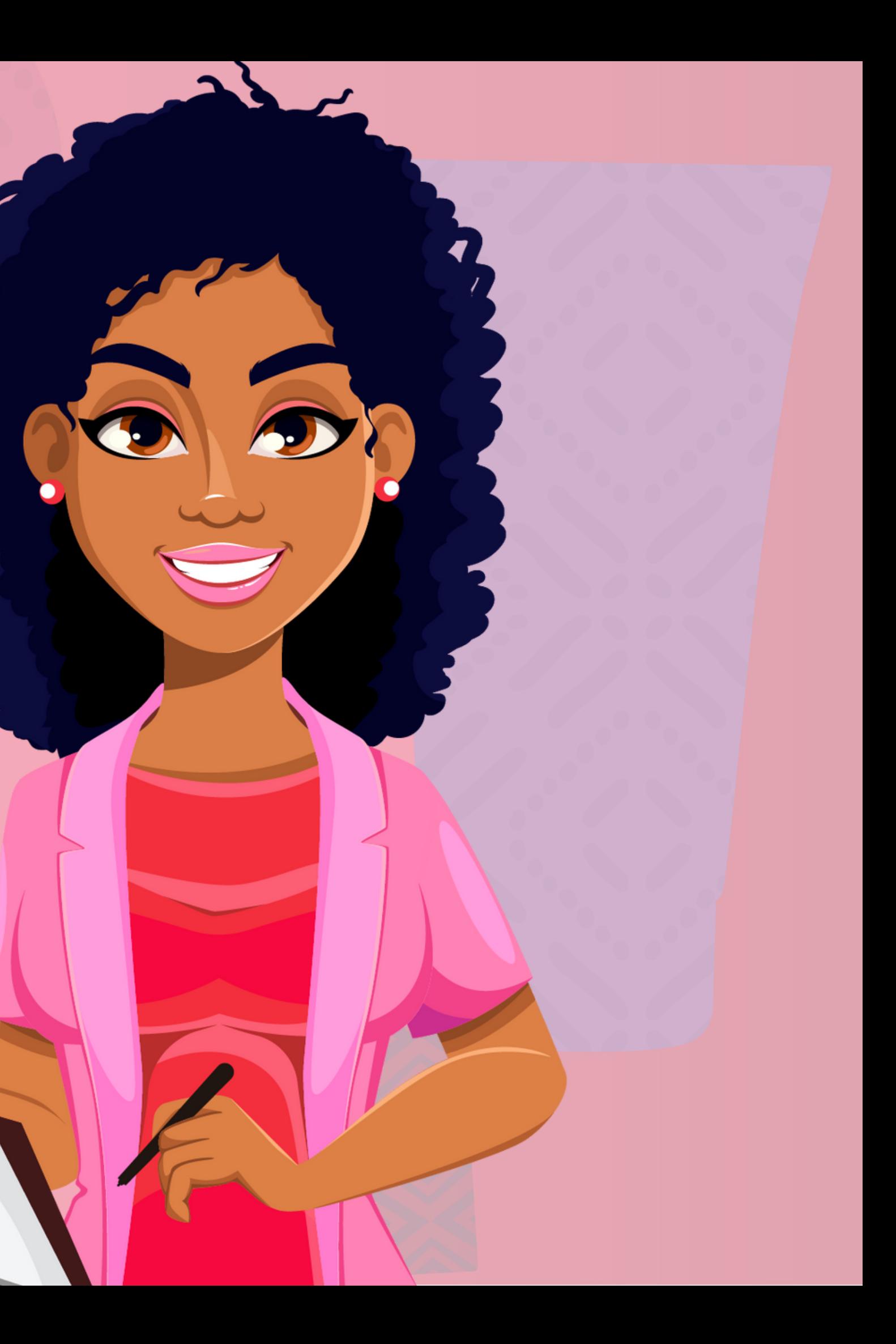

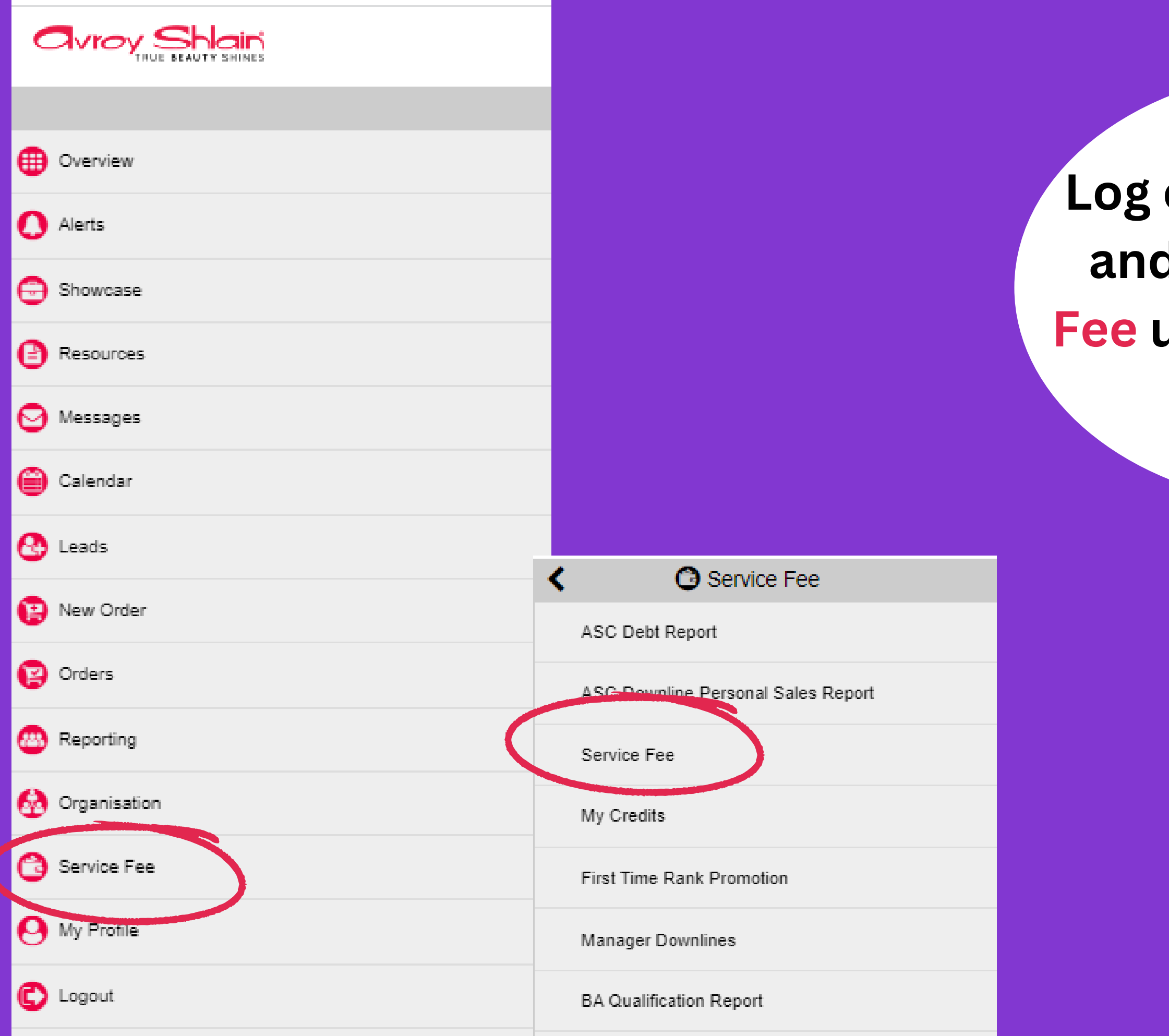

# on to Revolution d select Service under the Service Fee tab

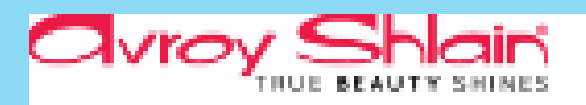

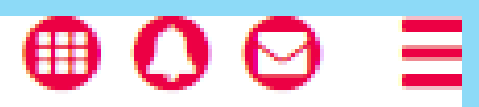

#### **Commissions**

### Commissions Details

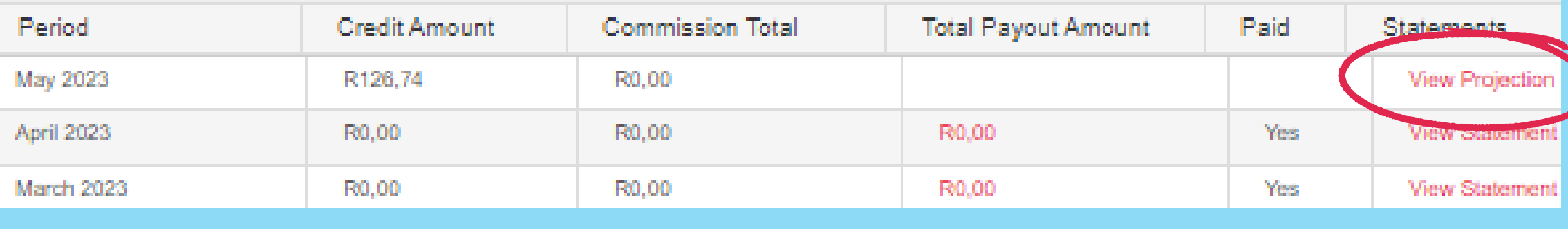

### **Avroy Shlain**

Commission Statement May 01 2023 - May 31 2023 Avroy Shlain No. 162 Tonetti St. Growthpoint Business Park, Stand 8 Midrand, Johannesburg Member #: 9888888 **Beauty Advisor Rank:** Paid Rank: Beauty Advisor Join Date: 11/8/2022

Kuilsrivier, 7580 SOUTH AFRICA

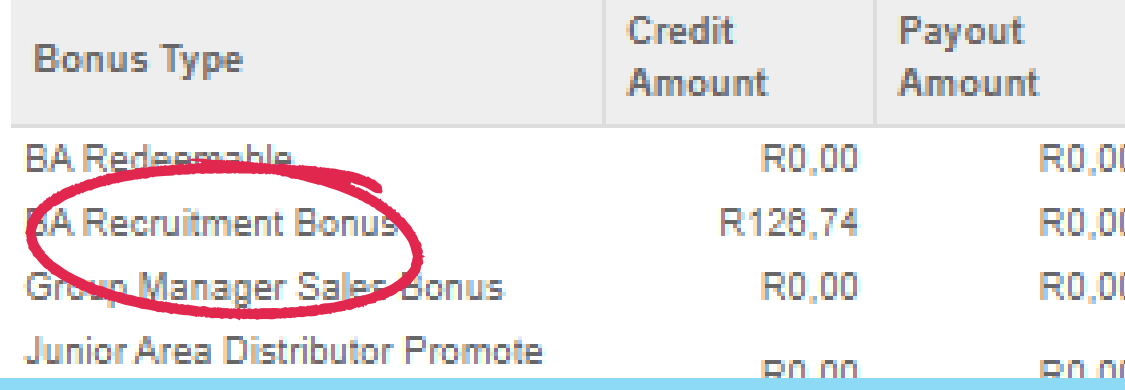

**Click View Projection and a** screen showing BA **Recruitment Bonus** will open (potential earnings)

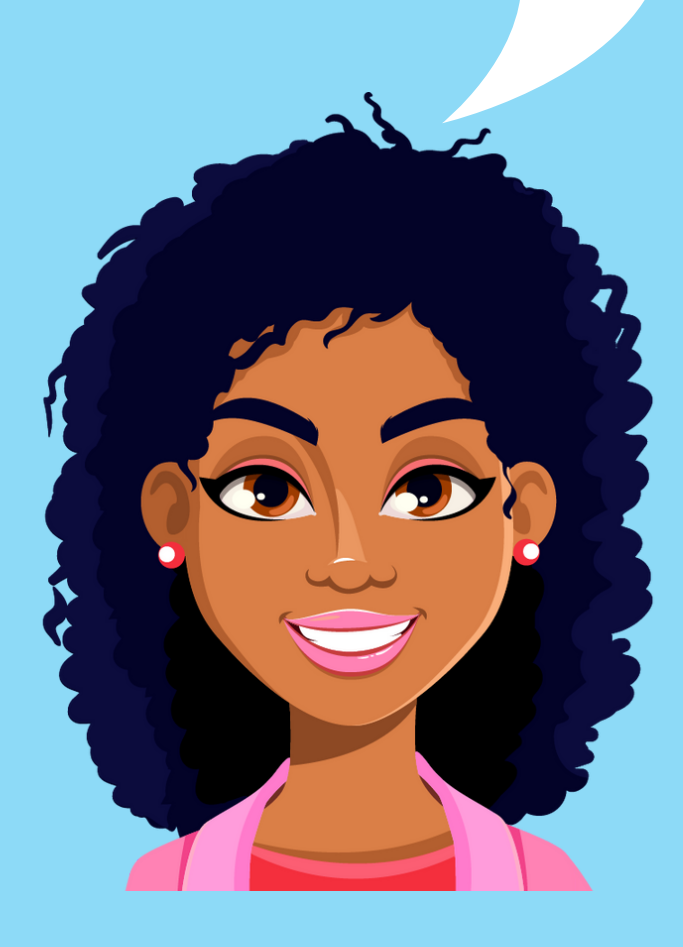

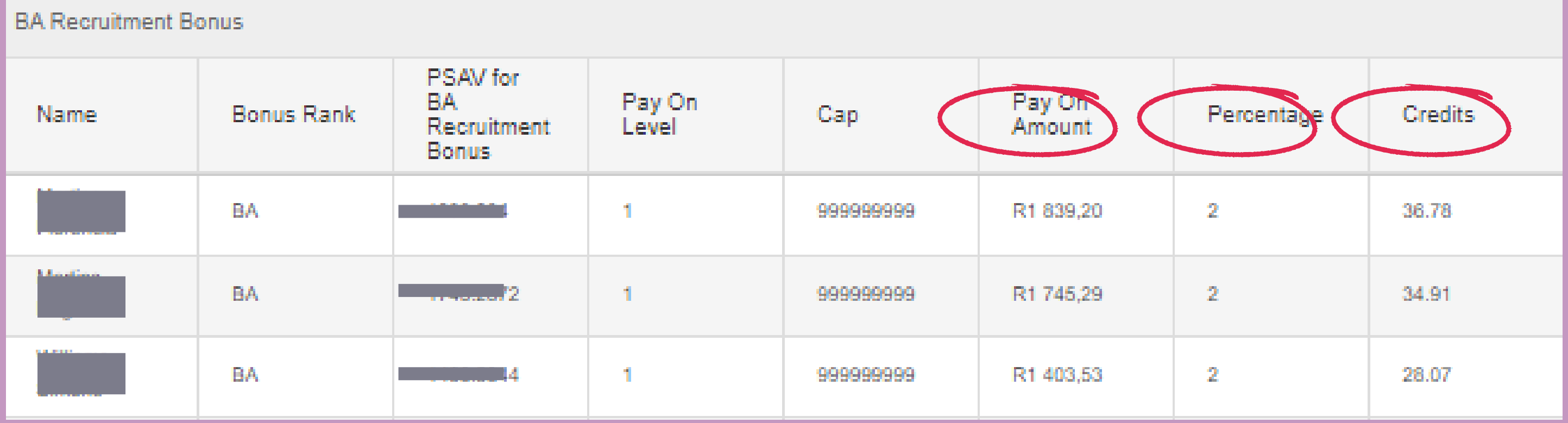

**When you scroll down, you will see BA Sales, your earning percentage and actual credit value.**

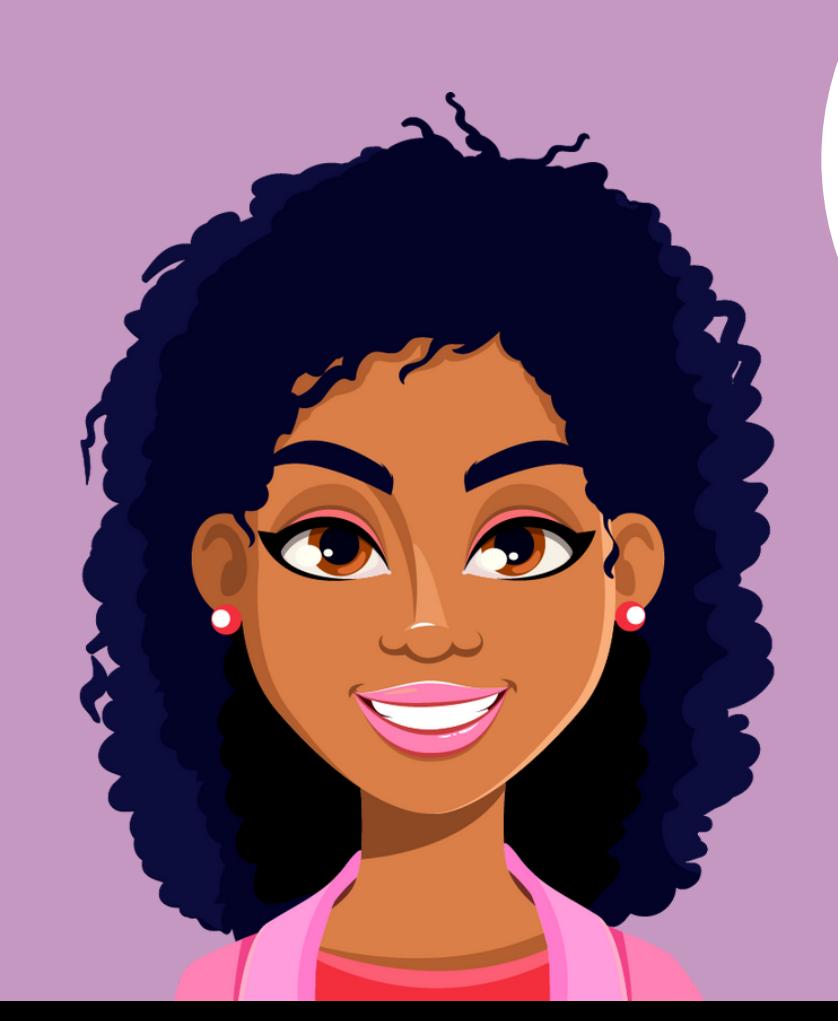

## **EARNINGS MADE SIMPLE**

**Civroy Shlain** 

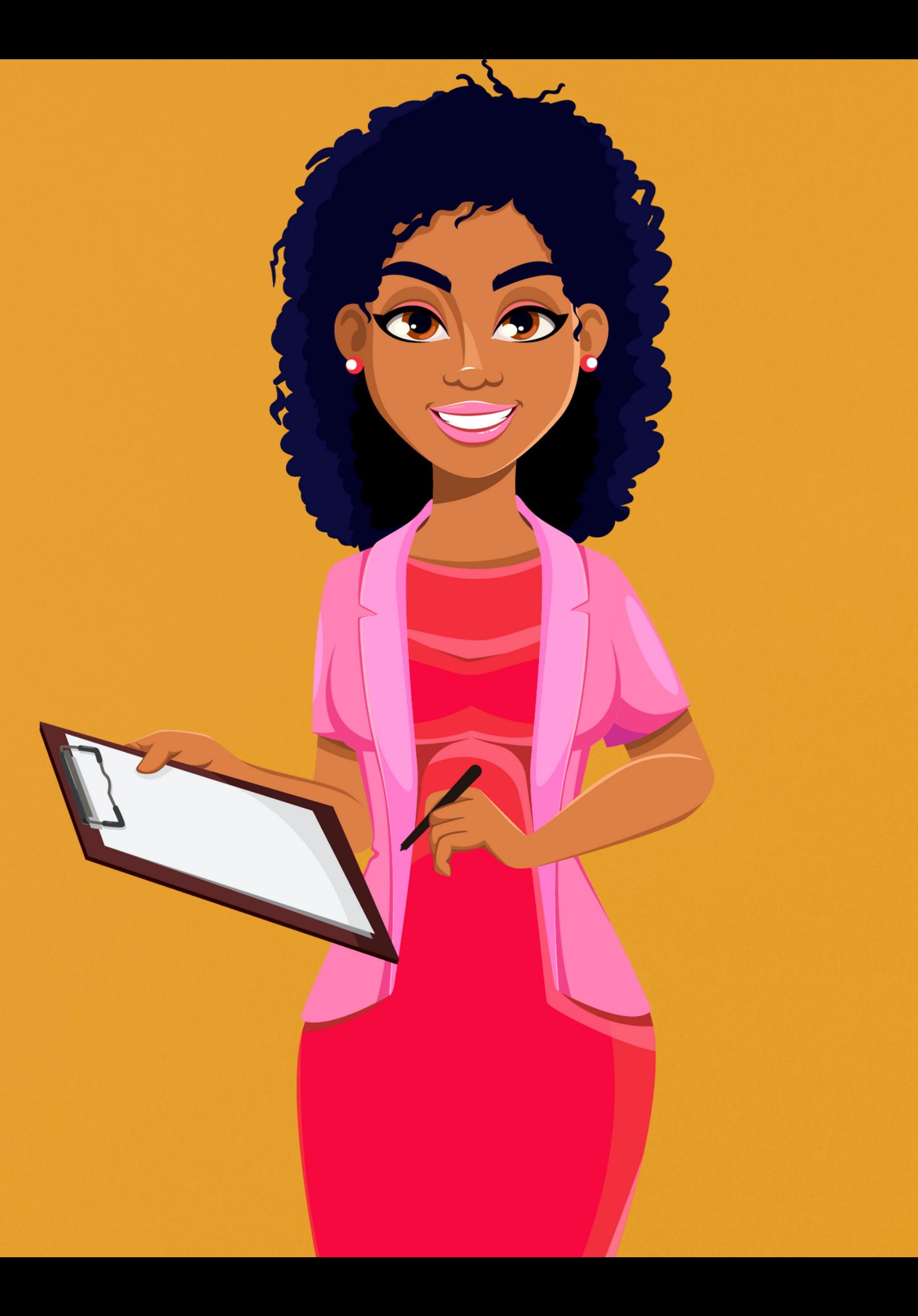